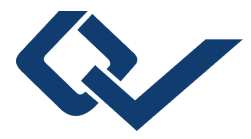

# Jens Bechthold (Autor) **Experimentelle Absicherung virtueller Produktoptimierungen**

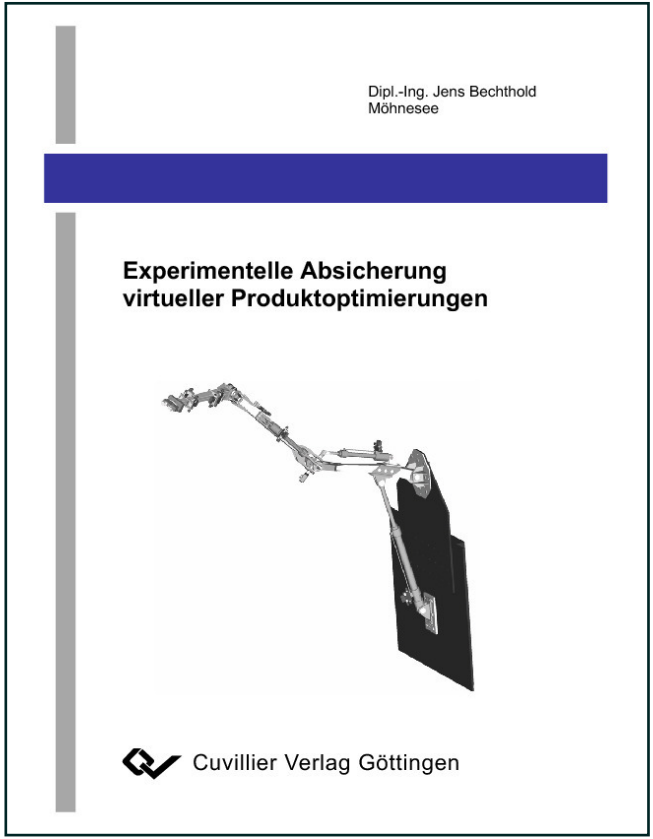

https://cuvillier.de/de/shop/publications/1926

Copyright:

Cuvillier Verlag, Inhaberin Annette Jentzsch-Cuvillier, Nonnenstieg 8, 37075 Göttingen, Germany Telefon: +49 (0)551 54724-0, E-Mail: info@cuvillier.de, Website: https://cuvillier.de

Der heutige Konstruktionsprozess ist durch wachsende Funktionsvielfalt der Produkte und steigenden Kosten- und Zeitdruck gekennzeichnet. Hinzu kommen die zunehmende Orientierung an Kundenwünschen und die vielfältigen Konfigurationsmöglichkeiten der Produkte, die häufig in Kleinserien oder sogar Sonderanfertigungen enden. Um den Anforderungen nach verkürzter Entwicklungszeit und dem Kostendruck gerecht werden zu können, werden viele Entwicklungsschritte, die bislang sequentiell aneinander gereiht wurden, bereits in den Konstruktionsprozess integriert und parallel zur Konstruktion durchgeführt. Diese Vorgehensweise des parallelen Arbeitens wird als Simultaneous Engineering bezeichnet [Ehr95][Weu02].

Deutliche Zeit- und Kosteneinsparungen werden bei der Produktentwicklung durch die Vermeidung von Bauteil- oder Prototypenversuchen erzielt. Versuche werden zunehmend durch virtuelle Untersuchungen mittels Mehrkörpersimulation (MKS) oder der Methode der finiten Elemente (FEM) ersetzt. Weiterhin notwendige experimentelle Untersuchungen werden auf einen möglichst späten Zeitpunkt im Entwicklungsprozess oder in die Zeit der Vorserienproduktion verschoben.

Viele moderne 3D-CAD-Systeme enthalten integrierte Werkzeuge für die konstruktionsbegleitende Analyse und bieten auch dem Konstrukteur, der wenig Erfahrung auf dem Gebiet der numerischen Simulation besitzt, die Möglichkeit, Analysen durchzuführen. Dabei wird er durch einen hohen Automatisierungsgrad der Systeme unterstützt. Dies erlaubt zwar, recht einfach und kurzfristig Simulationen durchzuführen, es birgt aber auch die Gefahr, dass Ergebnisse von ungeschulten Konstrukteuren falsch interpretiert und damit falsche Schlussfolgerungen gezogen werden. Für erfahrene Berechnungsingenieure hingegen bieten die Werkzeuge häufig nicht den gewünschten Funktionsumfang und die erforderlichen Eingriffsmöglichkeiten bei der Modellbildung.

Um Sicherheit zu gewinnen, dass technische Produkte, die mit Hilfe von integrierten Simulationswerkzeugen entwickelt wurden, die an sie gestellten Erwartungen erfüllen, ist eine Beurteilung der Ergebnisgüte dieser numerischen Simulationen notwendig. Dafür bietet sich die Validierung mittels Messreihen aus Versuchen an [Sch05V].

Im Rahmen dieser Arbeit soll die Modellbildung in konstruktionsbegleitenden Simulationsprogrammen untersucht und Möglichkeiten zu ihrer Verbesserung anhand von Versuchen erarbeitet werden. Dabei stehen Simulationswerkzeuge für die Mehrkörpersimulation und die Finite Elemente Analyse im Vordergrund. Diese werden anhand von experimentell ermittelten Daten validiert und damit die Modellbildung verbessert. Neben dem Vergleich mit den gewonnen Versuchsdaten werden in beiden Bereichen Stand-Alone-Programme zur weiteren Beurteilung herangezogen. Einen weiteren Schwerpunkt dieser Arbeit bildet darüber hinaus die Lebensdauerberechnung nach der FKM-Richtlinie für Maschinenbauteile. Diese wird ebenfalls anhand von Messergebnissen beurteilt und bei Bedarf angepasst.

Grundlage für die Untersuchungen bildet das im Rahmen der vorliegenden Arbeit an der Universität Duisburg-Essen aufgebaute Handhabungssystem REACHRob (**R**edundant **E**lastic **A**nd **C**ontrolled **H**ydraulic **Rob**ot) [Wor03]. Durch Verwendung von Zweifreiheitsgradgelenken erreicht dieses System eine sehr hohe Beweglichkeit. Dabei treten jedoch überlagerte Belastungen in den tragenden Gliedern auf, die in der Modellbildung und in der Prüfstandskonzeption berücksichtigt werden müssen. Besondere Bedeutung kommt daher dem konstruktiven Leichtbau [Kle05] und der Verwendung hochfester Feinkornbaustähle zu. Die Konstruktion führt zu einer Ausnutzung der Werkstofffestigkeit nahe der Beanspruchungsgrenze. Aus diesem Grund sind Kenntnisse über die Vorhersagegüte numerischer Simulationen und die Güte bekannter Auslegungsrichtlinien wie der FKM-Richtlinie [Hän02] für den statischen und dynamischen Festigkeitsnachweis für eine Gestaltung der genannten Bauteile notwendig.

Zunächst wird ein Mehrkörpersimulationsmodell in dem integrierten Simulationsprogramm erstellt, das zur Bewegungsanalyse des Experimentalsystems dient. Dieses Modell wird anhand eines weiteren Modells aus einem Stand-Alone-Programm und anhand von Messungen am realen System validiert und bei Bedarf angepasst. Mit dem resultierenden Simulationsmodell werden anschließend die im Experimentalsystem wirkenden Kräfte bestimmt und für die weitere Verwendung bereitgestellt.

Die Ergebnisse aus der Mehrkörpersimulation dienen als Eingangsgrößen für Festigkeitsuntersuchungen mit der Methode der Finiten Elemente. Die Modellbildung für die Finite Elemente Analyse erfolgt analog zu der für die Mehrkörpersimulation zunächst in einem integrierten Programm. In diesem werden verschiedene unter Leichtbaugesichtspunkten entwickelte Varianten des Tragelementes in Hinblick auf Festigkeit und Beanspruchbarkeit analysiert und bewertet. Die Variante mit der geringsten Beanspruchung wird einer weiteren Optimierung bezüglich des Eigengewichtes unterzogen. Zur Validierung der FE-Modellbildung wird zunächst wiederum ein Stand-Alone-System genutzt, bevor auch hier vergleichende Bauteilversuche durchgeführt werden.

Die mittels der FEM-Analysen ermittelten Spannungen dienen wiederum als Eingangsgrößen für die Festigkeitsnachweise nach der FKM-Richtlinie. Nach dieser Richtlinie werden sowohl der statische, wie auch der dynamische Festigkeitsnachweis für die untersuchten Tragelemente geführt. Diese werden durch Lebensdauerversuche mit einem servohydraulischen Komponentenprüfstand validiert. Die in den Hauptabschnitten gewonnen Erkenntnisse werden jeweils in einem kurzen Fazit zusammengefasst. Die auf weitere Aufgaben übertragbaren Erkenntnisse sind in einer Zusammenfassung und in einem Ausblick zusammengestellt.

# **2 Grundlagen**

## **2.1 Konstruktionsprozess**

Durch die steigenden Erwartungen der Verbraucher oder Anwender an Modernität und ständige Produktoptimierung und den zunehmenden Konkurrenzdruck sind Hersteller zu schnellen Produktwechseln gezwungen, um am Markt bestehen zu können. Durch die häufigen Produktwechsel unterliegt der Konstruktionsprozess der Forderung nach verkürzter Entwicklungszeit. Neben innovativen methodischen Vorgehensweisen bei der Lösungsfindung in der Konstruktion (z.B. Brainstorming, Konstruktionsmethodik, Richtlinien, Katalogen und Vorschriften) sind Veränderungen auch in der Umsetzung und Optimierung der gefundenen Ergebnisse möglich und notwendig. Zum Erreichen dieser Ziele hat die Entwicklung der 3D-CAD Systeme und verschiedener CAE Programme einen wichtigen Beitrag geleistet. Jedoch erst die Wissensintegration (Abbildung 2.1) in rechnergestützte Konstruktionswerkzeuge liefert umfassende Möglichkeiten, auf Konstruktionswissen zurückgreifen zu können und dies frühzeitig im Entwicklungsprozess zu berücksichtigen. So können zunehmend bereits im Konstruktionsprozess verschiedene *Gerechtigkeiten* beachtet werden (*Design-to x*). Dazu gehören zum Beispiel *fertigungsgerechtes, montagegerechtes* und *recyclinggerechtes Konstruieren*. Die Verbreitung von CAD/CAE Werkzeugen und die Wissensintegration haben sich zur exakteren Gestaltung von technischen Geräten und zur schnelleren und flexibleren Erstellung von Unterlagen für Konstruktion und Fertigung als Hilfsmittel bewährt. Bei deren Anwendung stehen bisher allerdings geometrisch orientierte Aufgaben im Vordergrund.

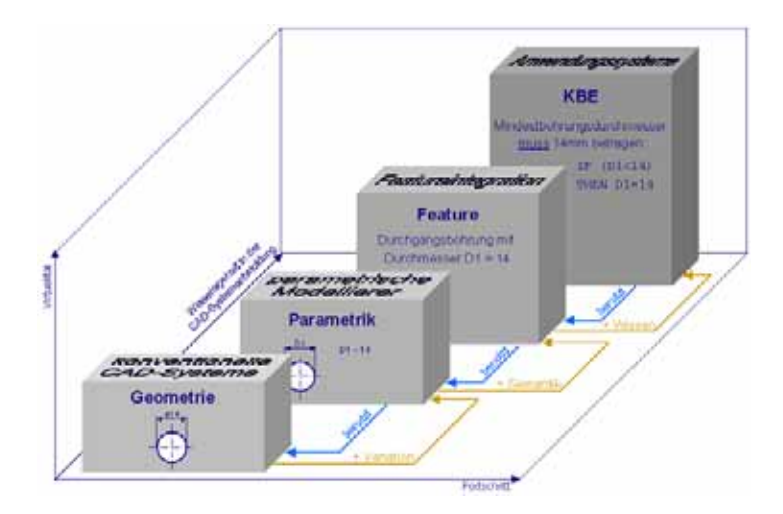

**Abbildung 2.1:** Rechnerunterstützung im Konstruktionsprozess [Köh05a]

Nach der VDI-Richtlinie 2221 [VDI86] gliedert sich der Konstruktionsprozess in sieben Arbeitsabschnitte, die nach der VDI-Richtlinie 2222, Blatt 1 [VDI77] in den sich überschneidenden Phasen *Planen, Konzipieren, Entwerfen* und *Ausarbeiten* (Phasen I – IV) zusammengefasst werden (Abbildung 2.2). Aufgrund der überwiegend geometrischen Ausrichtung bisheriger CAD-Systeme eignen diese sich lediglich für den Einsatz in den Konstruktionsphasen *Entwerfen* und *Ausarbeiten*. Der zeitliche Ablauf des Entwicklungsprozesses war durch die sequentielle Aneinanderreihung von Konstruktions- und Berechnungsschritten geprägt. Während der Konstruktionsphasen ruhten in der Regel die Berechnungen oder basierten auf bereits veralteten Modellen. Nach Ende der Berechnungen mussten deren Ergebnisse zunächst in die Konstruktionen eingearbeitet werden.

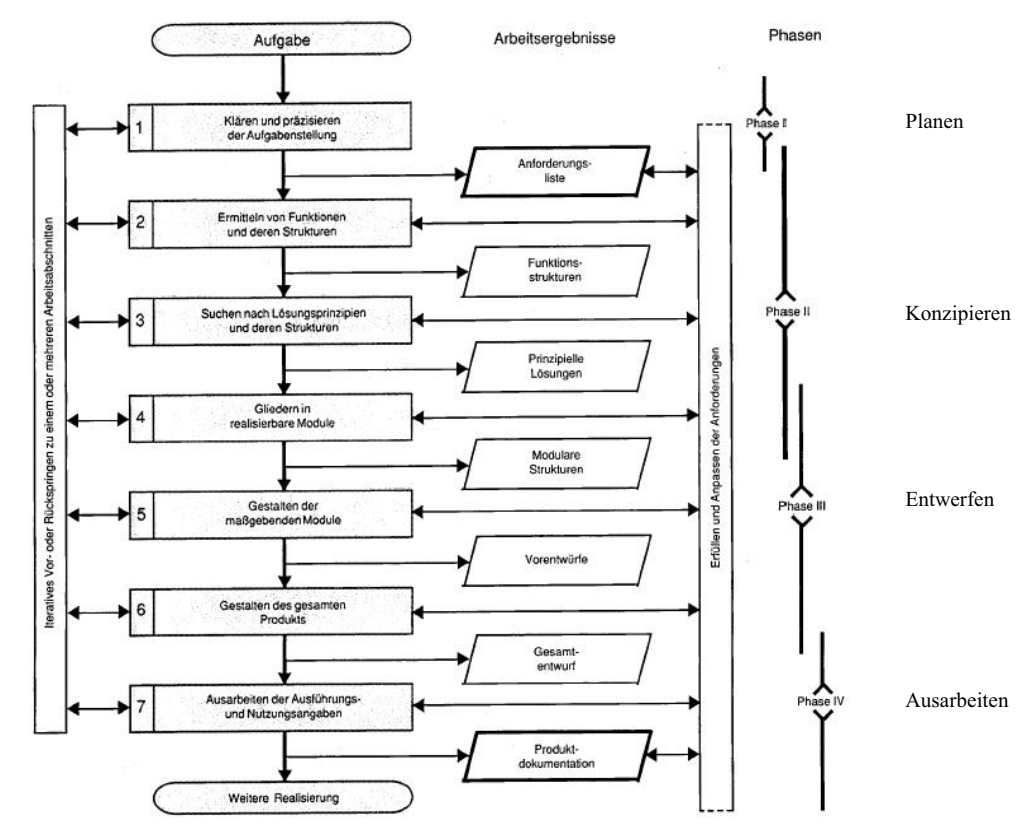

**Abbildung 2.2:** Generelles Vorgehen beim Entwickeln und Konstruieren [**VDI77**]

Durch die Umsetzung des Integrationsgedankens der CAD-CAE-Prozesskette und durch die Entwicklung der Feature-Technologie stehen Hilfsmittel zur Verfügung, mit denen der genannte Ablauf stärker parallelisiert werden kann (Simultaneous und Concurrent Engineering). Dadurch rückt der Rechnereinsatz zunehmend auch in die frühen Phasen *Planen* und *Konzipieren* des Konstruktionsprozesses vor. Ansätze hierzu werden an verschiedenen Forschungseinrichtungen verfolgt [Bac98][Bär98]. In der Vergangenheit entwickelte sich die Featuretechnologie mit unzureichendem Bezug zur Konstruktionspraxis [Dan97], da anfänglich nur sehr bedingt phasenbezogenes Konstruktionswissen mit Hilfe von Features abgebildet und in den Konstruktionsprozess integriert wurde. Erst allmählich wird Know How aus den späteren Phasen des Produktlebenszyklusses mittels der Feature-Technologie für den Konstrukteur anwendbar gemacht. Nachdem in der Vergangenheit die Zusammenfassung von Geometrieelementen im Vordergrund stand, wird heute nach der VDI-Richtlinie 2218 [VDI03] ein Feature durch *Feature=Aggregation von Geometrieelementen und/oder Semantik* definiert. Dabei sind auch Feature möglich, die keine Geometrie sondern nur Semantik enthalten. Die Semantik enthält die Informationen für spätere Phasen im Produktlebenszyklus. Zunächst waren Feature in erster Linie für die Arbeitsvorbereitung vorgesehen, wobei über die Zuordnung bestimmter Informationen zu geometrischen Elementen die Fertigungsplanung automatisiert werden sollte. Heute sind Feature einsetzbar für die Produktlebensphasen bis zum Recycling. Sie sind je nach Lebensphase mit unterschiedlicher Semantik versehen und werden entsprechend unterschieden.

#### **2.2 Virtuelle Produktentwicklung**

Über die Feature-Technologie hinaus gehen die Ziele, die mit dem Leitprojekt *iViP (integrierte Virtuelle Produktentstehung)* [Kra02] verfolgt wurden. Ziel dieses Gemeinschaftsprojektes mehrerer Experten und Forschungsinstitute war die Schaffung einer IT-Systemwelt für die virtuelle Produktentwicklung. Dabei lag ein Schwerpunkt des Projektes in der Entwicklung

#### Grundlagen 5

innovativer Werkzeuge für die Produktentstehung auf der Basis einer offenen Systemarchitektur. Über iViP-Integrationsplattformen können Projektpartner ihre Softwaremodule in die iViP-Umgebung einbinden. Neben zahlreichen weiteren Einzelprojekten befasste sich ein Teilprojekt mit der *Integrierten Gestalt- und Topologieoptimierung im Konstruktionsprozess*  [Sau02]. In diesem Bereich wurden innovative und einfach zu bedienende Werkzeuge entwikkelt, die eine Topologieoptimierung in der existierenden Simulationsumgebung ermöglichen und diese über Schnittstellen in die iViP-Umgebung integrieren. In Abbildung 2.3 ist die Topologie- und Gestaltoptimierung im Konstruktionsprozess modellhaft dargestellt. In Abbildung 2.4 ist die Integration von CAE-Werkzeugen in den Konstruktionsprozess dargestellt. Über die iViP-Umgebung werden beispielsweise die Zugriffsberechtigungen verwaltet, die den Zugriff über das Produktdatenmanagement-System (PDM-System) auf die notwendigen Daten erlauben. Im Falle der Topologieoptimierung werden darüber die zur Verfügung stehenden Bauräume bereitgestellt. In einem Modul im System iViP wird zunächst das Optimierungsproblem definiert, bevor es in externen Programmen der Optimierung unterzogen werden kann. Die Datenübermittlung, Benachrichtigung des Anwenders und die Zugriffsverwaltung werden wiederum von iViP übernommen, die Auswertung erfolgt jedoch mittels externer Programme.

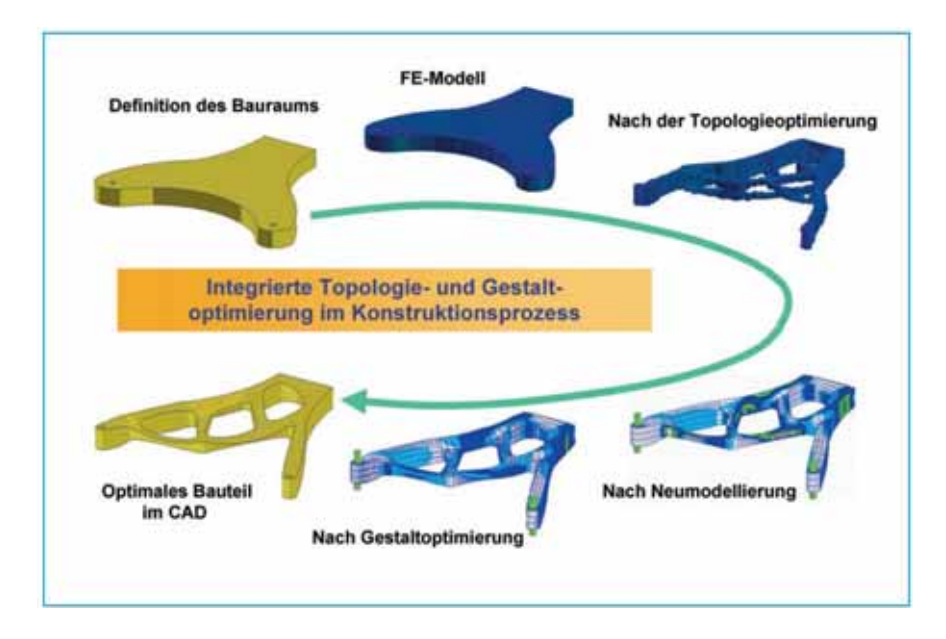

**Abbildung 2.3:** Topologie- und Gestaltoptimierung im Konstruktionsprozess [**Sau02**]

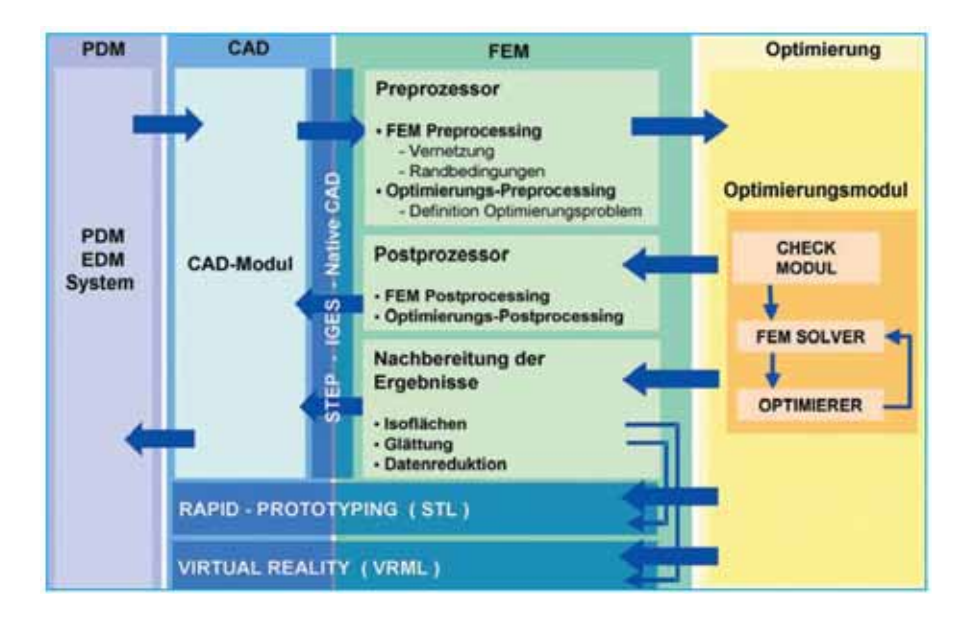

**Abbildung 2.4:** Integration von CAE-Werkzeugen in den Konstruktionsprozess [**Sau02**]

Ein Ziel virtueller Produktentwicklung ist es auch, spätere Phasen im Produktlebenszyklus bereits in der Entwicklungsphase stärker berücksichtigen und untersuchen zu können. Der Produktlebenszyklus unterteilt sich nach der VDI-Richtlinie 2221 [VDI86] in die sechs Abschnitte

- Systemvorstudie (Marktstudien, Unternehmensziele, Erfindungen)
- Systementwicklung (Entwicklung, Konstruktion)
- Systemherstellung (Fertigung, Montage, Prüfung)
- Systemeinführung (Vertrieb, Beratung, Verkauf, Inbetriebnahme)
- Systembetrieb (Gebrauch, Verbrauch, Instandhaltung)
- Systemwechsel (Demontage, Recycling)

Bislang wurden die einzelnen Abschnitte weitgehend unabhängig voneinander betrachtet und hintereinander bearbeitet. Durch die wachsenden Forderungen nach Kostensenkung und Entwicklungszeitverkürzung und durch die Entwicklungen im Bereich des Simultaneous Engineering gehen viele Unternehmen dazu über, die späteren Phasen im Produktleben bereits im Entwicklungsprozess zu berücksichtigen. Auftretende Konstruktionsfehler sollen so möglichst früh entdeckt und nachgebessert werden. Eine Änderung in der Konstruktion verursacht mit jeder Phase im Produktlebenszyklus, die sie später vorgenommen wird, ca. 10-fache Änderungskosten [N.N.99]. Der zunehmende Einsatz leistungsfähiger 3D-CAD Systeme, die Entwicklung der Feature-Technologie und die wachsende Einsatzbreite von Simulationswerkzeugen führte in Verbindung mit den genannten steigenden Anforderungen an den Konstruktionsprozess zur Entwicklung virtueller Prototypen (VP). VP sind rechnergestützte Abbildungen der realen Produkteigenschaften [Sch99] und dienen neben Präsentationszwecken zunehmend auch der Untersuchung des späteren Produktes schon in der Entwicklungsphase. So können bereits während der Konstruktion Planungen für die Fertigung, rechnergestützte Prüfungen bezüglich der Montierbarkeit und der Wartungsfreundlichkeit und weiteres angestellt werden [Mül99]. Zur Überprüfung der Montierbarkeit können z.B. Toleranzanalysen dienen, anhand derer die Auswirkungen von Toleranzketten auf Fügeprozesse beurteilt und die Prozesse entsprechend ausgelegt werden können. Dabei ist eine mögliche Vorgehensweise in Abbildung 2.5 dargestellt. Ziel der Toleranzanalysen ist die funktions- und fertigungsgerechte Auslegung von Bauteil- und Baugruppentoleranzen.

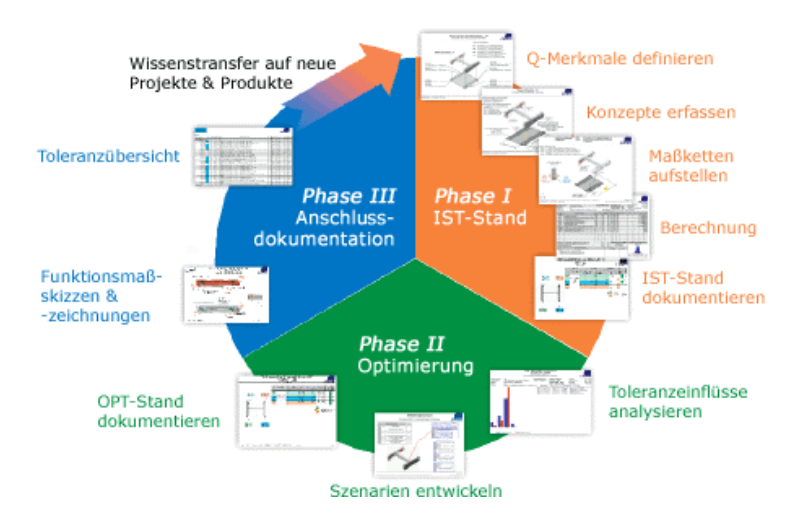

**Abbildung 2.5:** Ablauf einer Toleranzanlyse [**Cas06**]

Durch die Analysen bezüglich der Montierbarkeit und Wartungsfreundlichkeit können frühzeitig Montage-, Inspektions- und Wartungspläne erarbeitet und entsprechende Mitarbeiterschulungen an Computermodellen durchgeführt werden. Fertigungsabläufe, Material- und Werkzeugbedarf können bereits im Vorfeld zum Fertigungsbeginn geplant und optimiert werden.

Virtuelle Prototypen dienen neben der Planung folgender Produktlebensphasen auch der Durchführung virtueller Versuche. Sie ersetzten dabei reale Experimente während der Produktentwicklung. Crashtests in der Automobilindustrie können zum Beispiel mit Hilfe der VP in Simulationen abgebildet werden, weiterhin können die Bedienerfreundlichkeit und weite Bereiche des fahrdynamischen Verhaltens rechnertechnisch untersucht werden [Sch99]. Damit verkürzt die Virtuelle Produktentwicklung die Zeit zwischen Entwicklung und Systemeinführung. Zusätzlich werden die VP für die Steigerung der Produkt- und Prozesssicherheit genutzt [Mül99].

Darüber hinaus besteht die Möglichkeit, mittels virtueller Prototypen verschiedene Varianten einer Konstruktion zu untersuchen und auf ihre Eignung für eine Problemlösung zu bewerten. Vielfach erwarten Kunden heute eine Vorabeinschätzung möglicher Einspar- oder Nutzenpotentiale neuer Produkte oder Maschinen. Dabei soll häufig schon in der Beschaffungsphase eine Planung des Einsatzes des neuen Produktes erfolgen. Diesen Kundenwünschen kann bei Verwendung von virtuellen Produkten schon im Vorfeld entsprochen werden [Pot02]. Weiterhin bieten die VP Planungsmöglichkeiten, indem Kunden bereits vor der Fertigstellung künftige Produkte virtuell besichtigen und ihre speziellen Wünsche und Änderungen direkt betrachten können [Tsa01].

# **2.3 Berechnungsgrundlagen**

Der Bauteilauslegung liegen in der Regel analytische Berechnungsgänge zu Grunde. Diese sind in Richtlinien und Normen festgelegt und werden im Rahmen der virtuellen Produktentwicklung zunehmend durch Simulationsverfahren ergänzt oder überprüft.

# **2.3.1 Analytische Verfahren**

Für alle Bereiche der Ingenieurwissenschaften sind spezielle Richtlinien oder Normen zu beachten und anzuwenden. So sind zum Beispiel im Bereich Druckbehälterbau neben Normen, z.B. der DIN 4807 mit Regeln zur Auslegung von Druckausgleichsgefäßen [DIN91] oder der DIN 4664 zur Auslegung von Flanschen im Druckbehälterbau [DIN89], auch Vorschriften wie die Druckbehälterrichtlinie [AD03] anzuwenden. Für andere Bereiche sind wiederum eigene Normen und Richtlinien ausschlaggebend, wie zum Beispiel im Kranbau die Normen über Stahl- und Kranbau, z.B. die DIN 15018 mit Grundsätzen für die Berechnung von Stahltragwerken [DIN84] oder die DIN 15019 über die Standsicherheit für Krane [DIN79a].

Allgemein für den Maschinenbau gültig ist die FKM-Richtlinie [Hän02], die eine Grundlage für die Auslegung von Maschinenbauteilen darstellt. In dieser Richtlinie sind Berechnungsvorschriften zusammengestellt, anhand derer die Bauteilfestigkeit überprüft werden kann. Die FKM-Richtlinie ist in den statischen und den dynamischen Festigkeitsnachweis unterteilt. Die Lastannahmen können bei beiden Festigkeitsnachweisen auf Nennspannungen oder örtlichen Spannungen, die z.B. mittels FE-Berechnungen ermittelt werden, beruhen. Die geometrische Bauteilgestaltung wird in der Richtlinie durch die Unterscheidung *stabförmiger*, *flächenförmiger* und *volumenförmiger Bauteile* berücksichtigt. Unter jeder dieser Bauteilarten folgt die Unterscheidung in geschweißte und ungeschweißte Bauteile. Ergebnis einer Berechnung nach der FKM-Richtlinie ist ein Auslastungsgrad des Bauteils unter der angenommenen Belastung. Anhand des Auslastungsgrades kann die Lebensdauer des Bauteiles aufgrund der in der Berechnung angenommenen Lastwechselzahlen beurteilt werden.

## **2.3.2 Mehrkörpersimulation**

Bei Einsatz von 3D-CAD Systemen liegen detaillierte Produktmodelle vor, die für die Modellbildung in Simulationsprogrammen herangezogen werden können. Ein verbreitetes Werkzeug ist die Mehrkörpersimulation (MKS). Diese wird zur Abbildung großer, zum Teil nichtlinearer Bewegungen mehrerer starrer Körper relativ zueinander und relativ zur Umgebung eingesetzt. Ausgangspunkt ist in der MKS ein physikalisches Modell, das in ein mathematisches Modell überführt wird. Das physikalische Modell soll dabei so einfach wie möglich gehalten werden, es muss jedoch das kinematische Verhalten des realen Systems abbilden.

Um ein physikalisches Modell aufbauen zu können, werden unterschiedliche Modellierungselemente benötigt:

#### x **Körper**

In Mehrkörpersimulationssystemen werden in der Regel nur starre Körper abgebildet. Flexible Körper lassen sich jedoch näherungsweise durch ihre Unterteilung in mehrere Starrkörper, die durch Gelenke und innere Kraftelemente miteinander verbunden werden, abbilden. In einigen kommerziellen Simulationsprogrammen werden hierfür bereits vorbereitete flexible Körper bereitgestellt.

Für die weitere Analyse werden die Körper systemintern auf Punktmassen mit den mechanischen Eigenschaften bezüglich Masse, Schwerpunktslage, Trägheitsmomenten, usw. reduziert.

## x **Gelenke**

Die einzelnen Körper werden durch Gelenke miteinander verbunden. Mindestens ein Körper erhält weiterhin eine Verbindung zur Umgebung (Ground). Es stehen Gelenke mit unterschiedlichen Anzahlen von Freiheitsgraden zur Verfügung, von Einfreiheitsgradgelenken (Schub- oder Drehgelenke) bis zu Gelenken mit sechs Freiheitsgraden (freies Gelenk). In den meisten kommerziellen Programmen sind bereits vordefinierte Gelenke vorhanden. Häufig wird jedoch auch die Möglichkeit zur Definition eigener Bewegungskombinationen angeboten.

Die Körper werden normalerweise durch jeweils ein Gelenk miteinander verbunden. Ist dies nicht möglich, wenn zum Beispiel Lagerkräfte in weit auseinander liegenden Lagerstellen bestimmt werden sollen, ist auf eine redundanzfreie Gelenkkombination zu achten. Das bedeutet bei einer Kombination aus zwei Gelenken, dass ein bereits durch das eine Gelenk gesperrter Freiheitsgrad nicht auch durch das zweite Gelenk gesperrt werden darf.

Die Gelenke in Mehrkörpersimulationssystemen sind masselos und spielfrei definiert. In den meisten Programmen wird die Abbildung von Gelenkreibung angeboten, jedoch in unterschiedlicher Weise berücksichtigt (vgl. Kapitel 4).

### x **Innere Kraftelemente und Antriebe**

Zwischen zwei Körpern können neben Gelenken auch Kraftelemente eingesetzt werden. Diese Kraftelemente greifen nach dem Actio-Reactio-Prinzip an beiden verbundenen Körpern an. Sie können geradlinig entlang einer Verbindungslinie oder um eine Gelenkachse als Moment wirken und sind als energiespeichernde oder als dissipative Elemente anzusehen. Beispiele für solche Kraftelemente sind Federn und Dämpfer.

Antriebe sind energiezuführende Elemente, die ebenfalls zwischen zwei Körpern oder entlang einer Gelenkachse wirken. Sie können in den meisten Programmen mit weitgehend freien Funktionen zur Bewegungs- oder Kraftbeschreibung definiert werden.

## x **Kräfte**

Als letztes Element für die physikalische Modellbildung sind die Kräfte und Momente zu nennen. Diese wirken von außen auf das System ein und sind somit nicht aktiv zwischen den Einzelkörpern des Systems. Als Beispiele seien hier konzentrierte Lasten, Erdbeschleunigung usw. genannt.

Auch die von außen wirkenden Kräfte und Momente können als dynamische Antriebselemente eingesetzt werden.

Das physikalische Modell muss in ein mathematisches Modell übersetzt werden. Dazu werden zunächst Koordinatensysteme zur Beschreibung des Systemzustands und des Systemverhaltens eingeführt. Die Wahl der Art der Koordinatensysteme (körperfest, raumfest) ist dabei beliebig, sollte jedoch so vorgenommen werden, dass sich möglichst einfache Gleichungen zur Systembeschreibung ergeben.